### Seite 1

#### Tourdaten

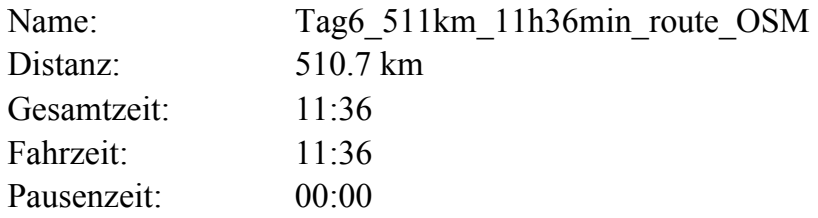

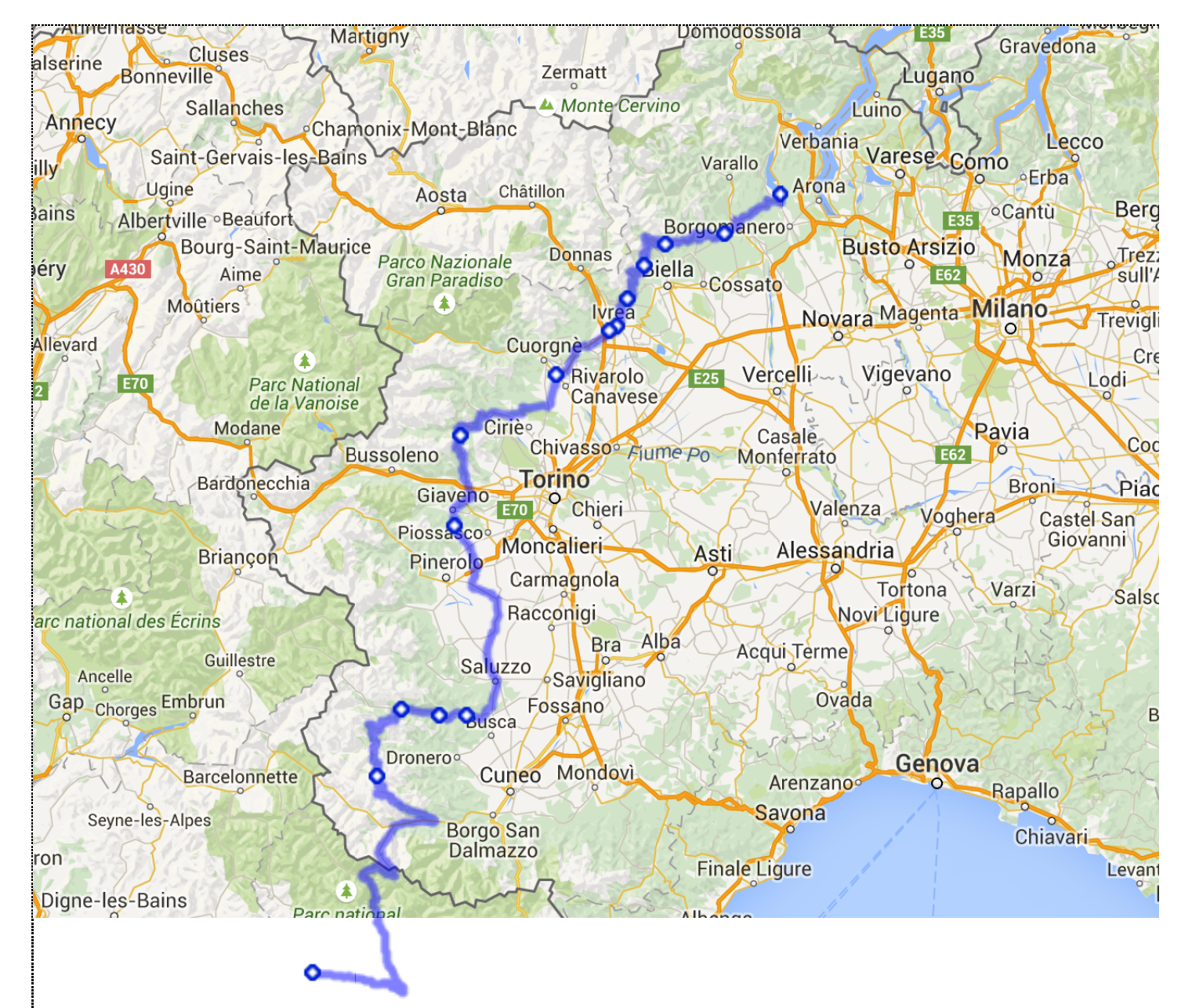

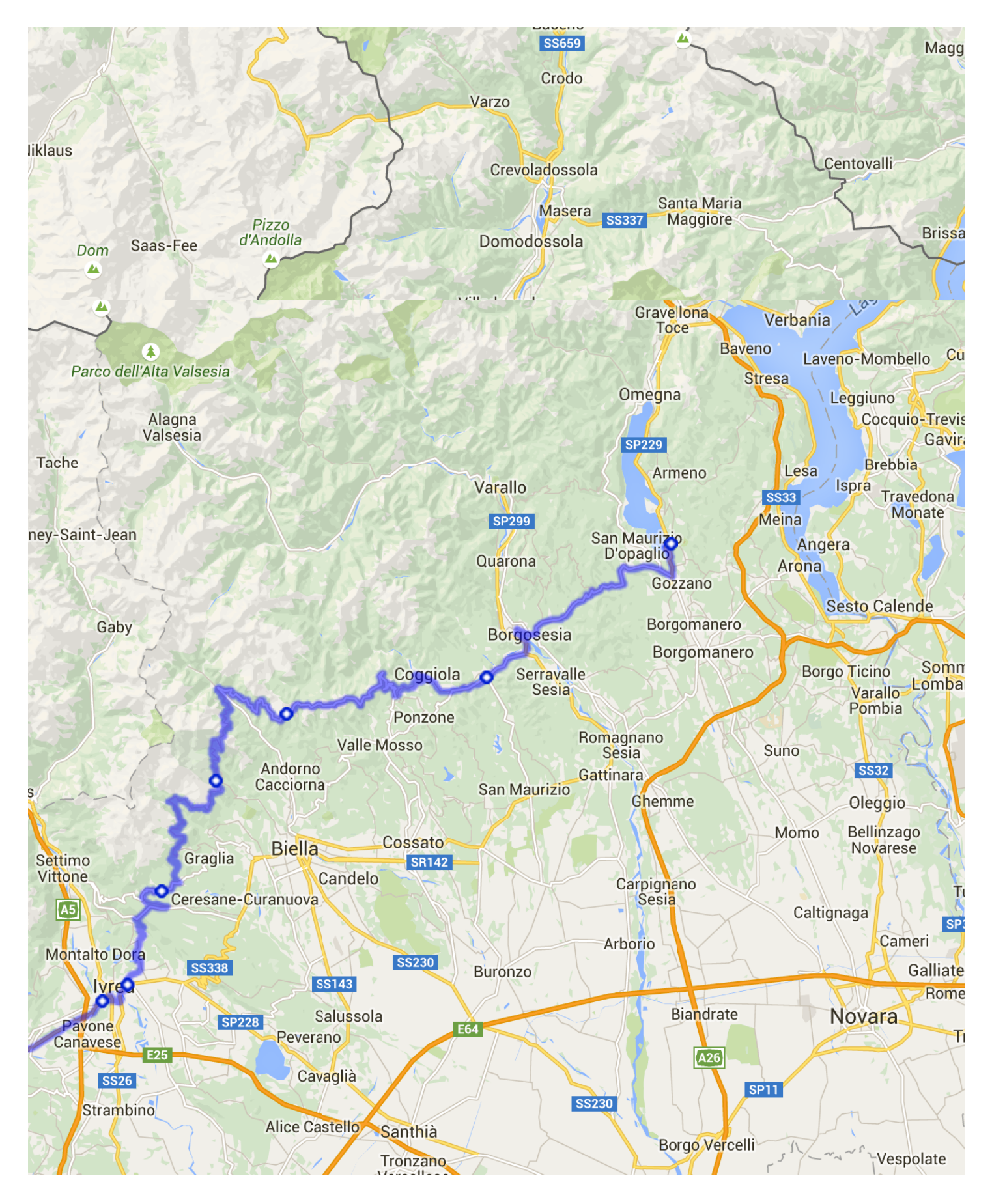

Google

5 km Kartendaten © 2015 GeoBFehlePbeFGood@Mab9 melderle

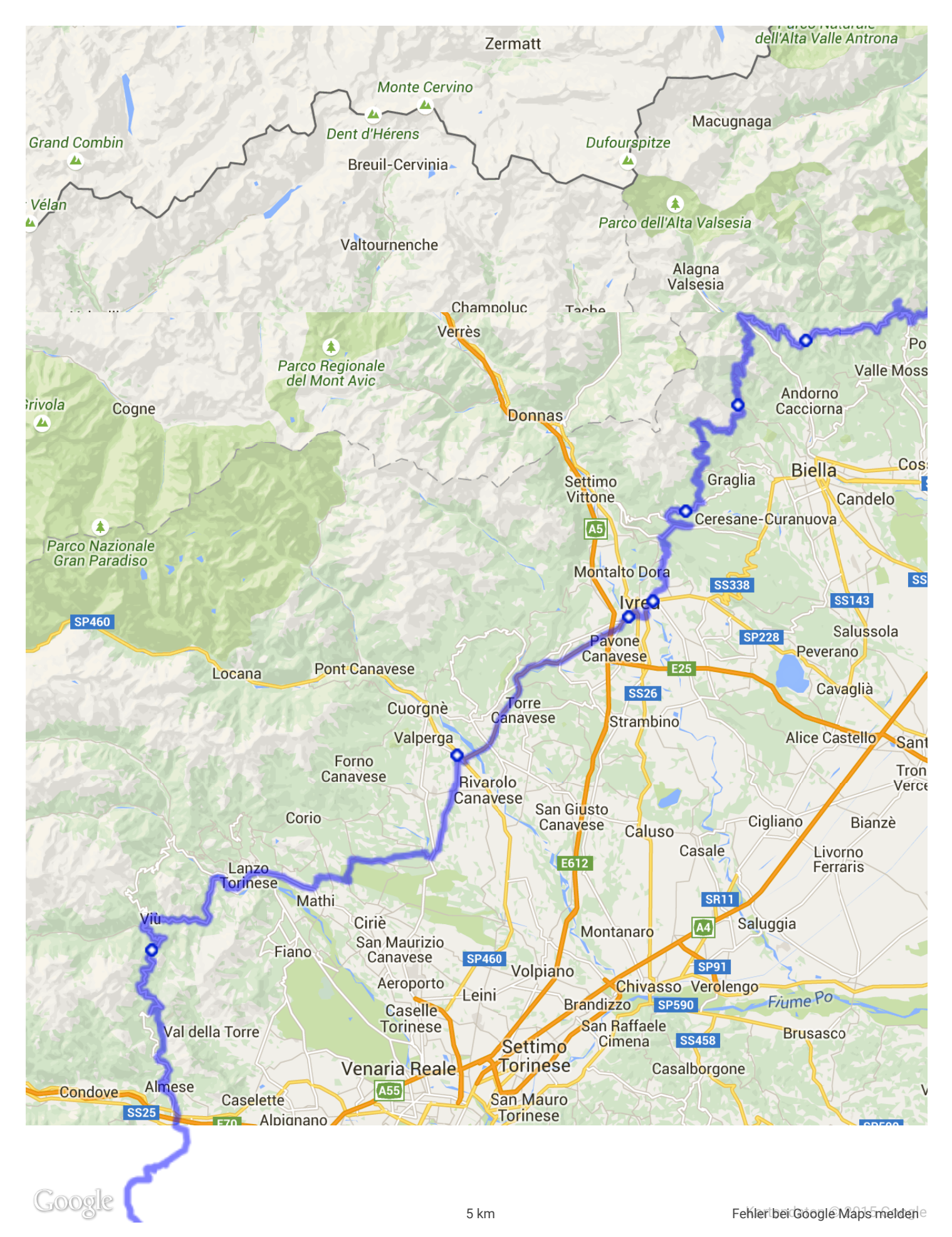

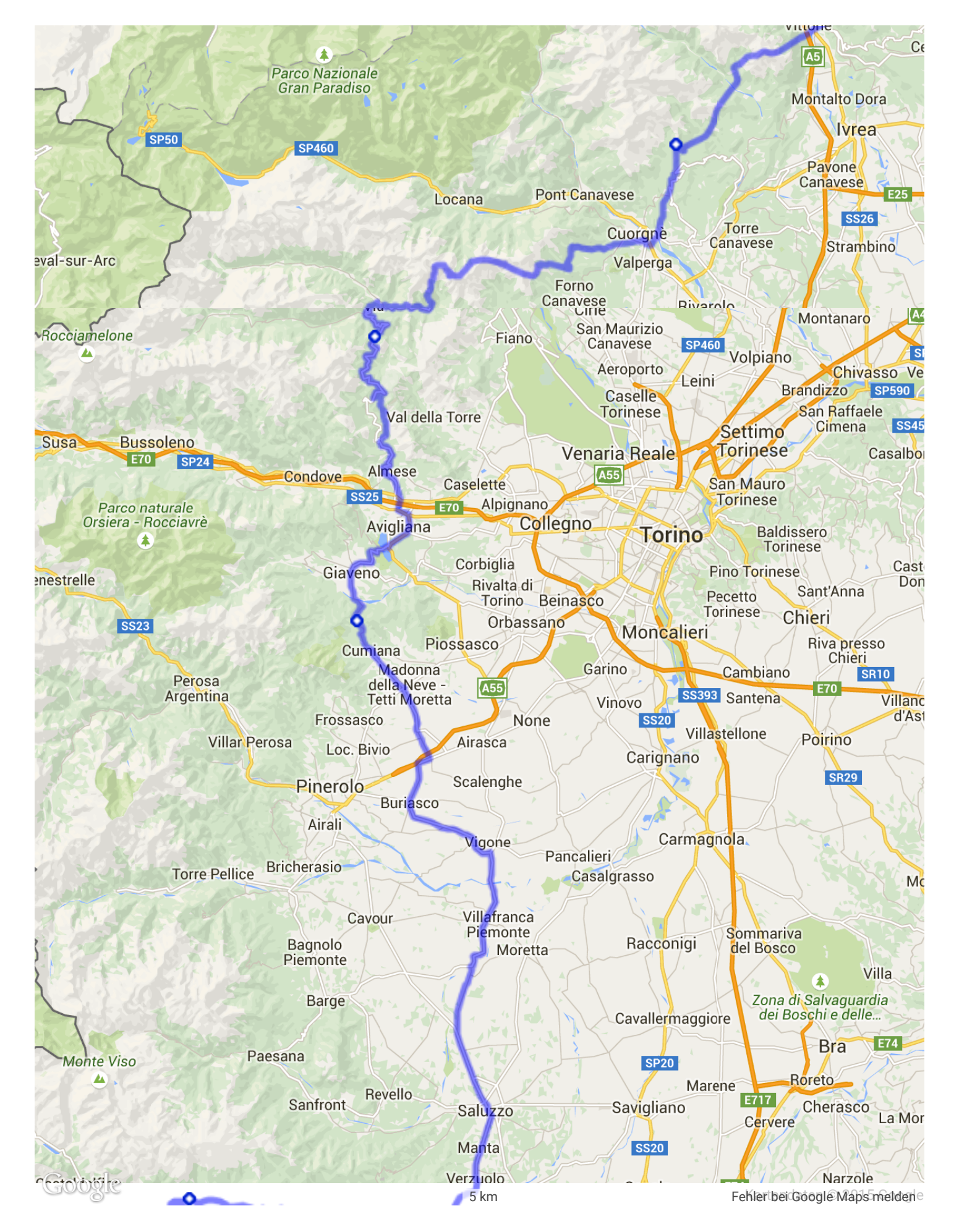

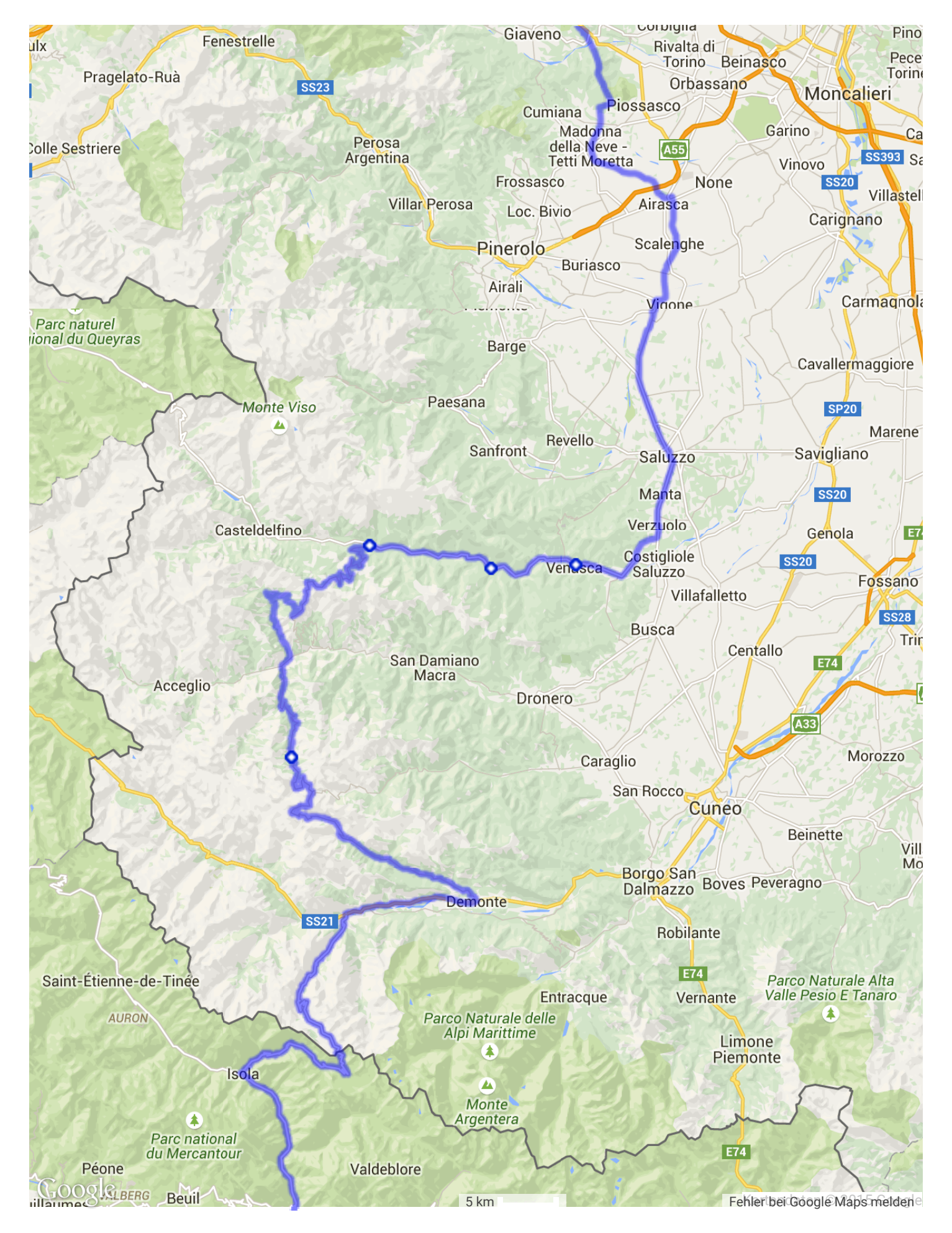

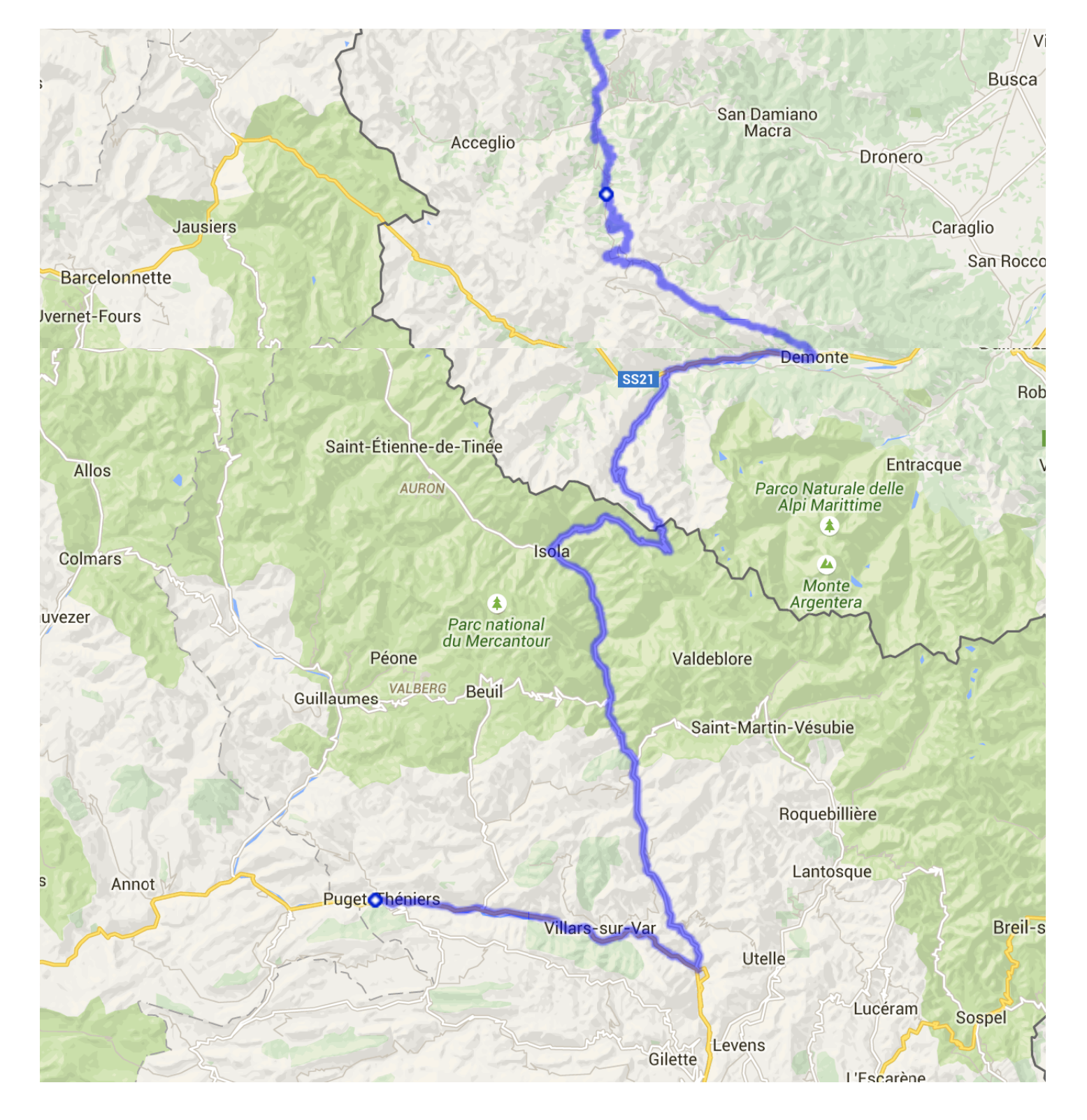